### **Visibility**

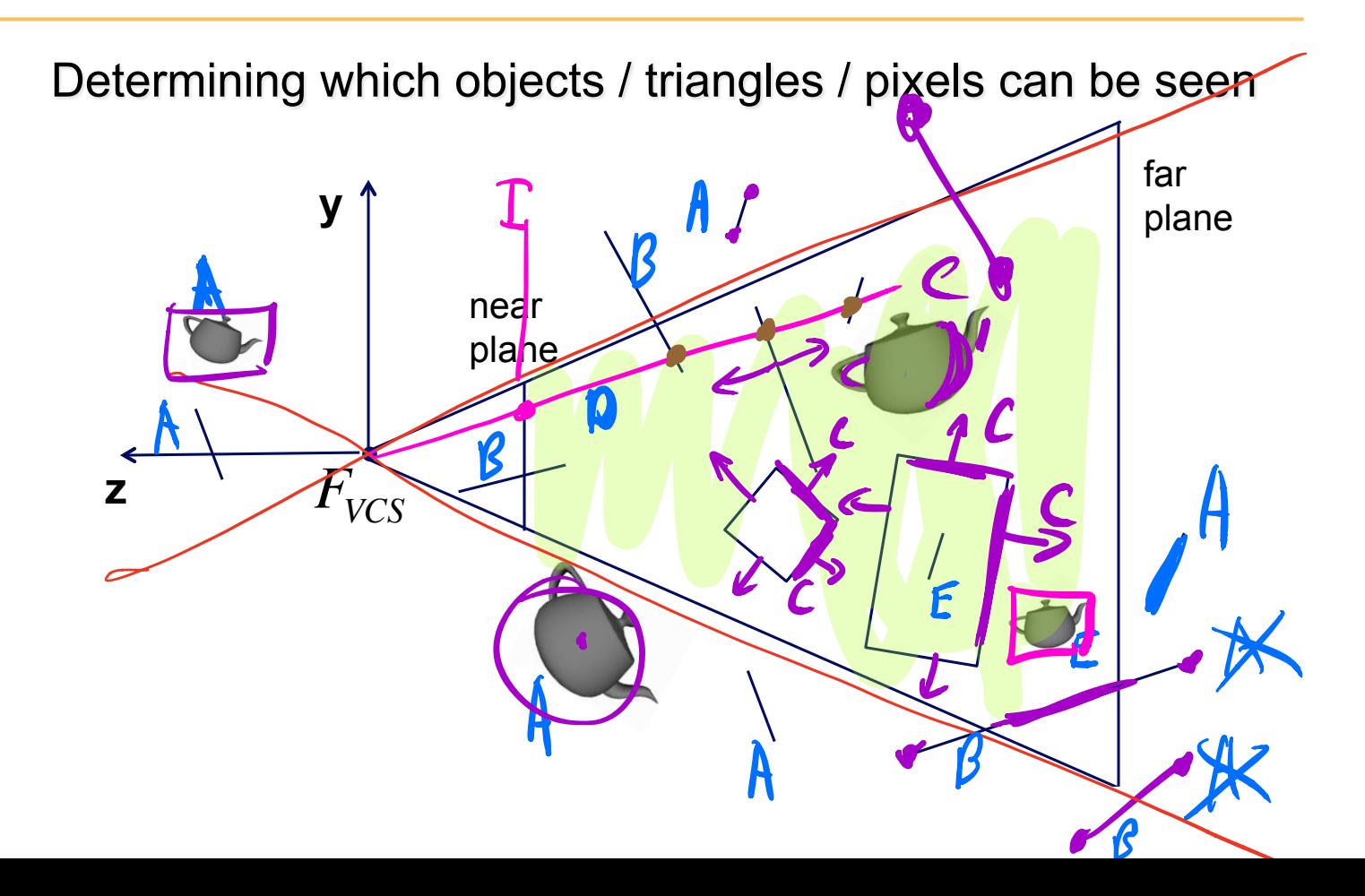

# **Visibility**

### Methods

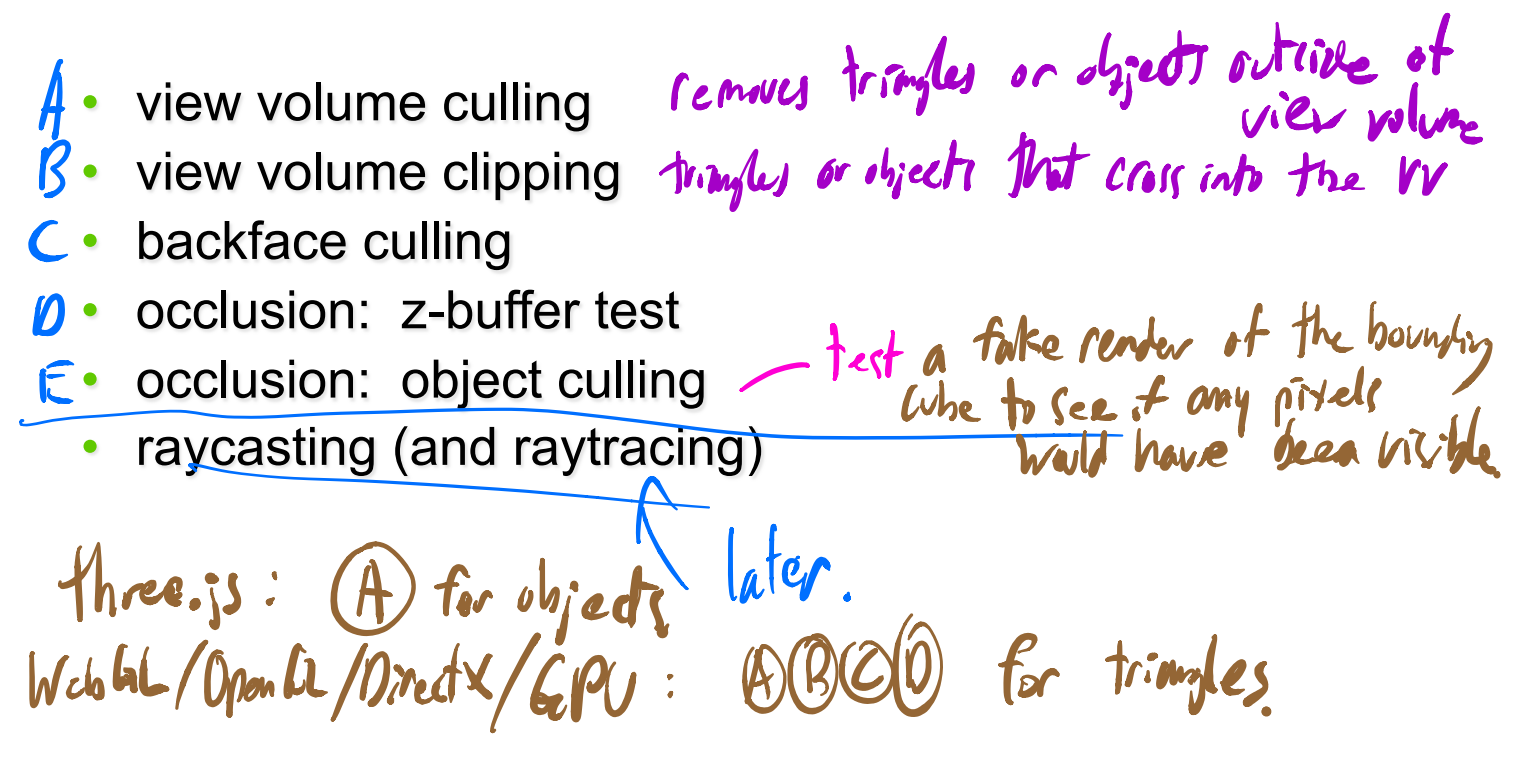

### **View Volume Culling (for triangles)**

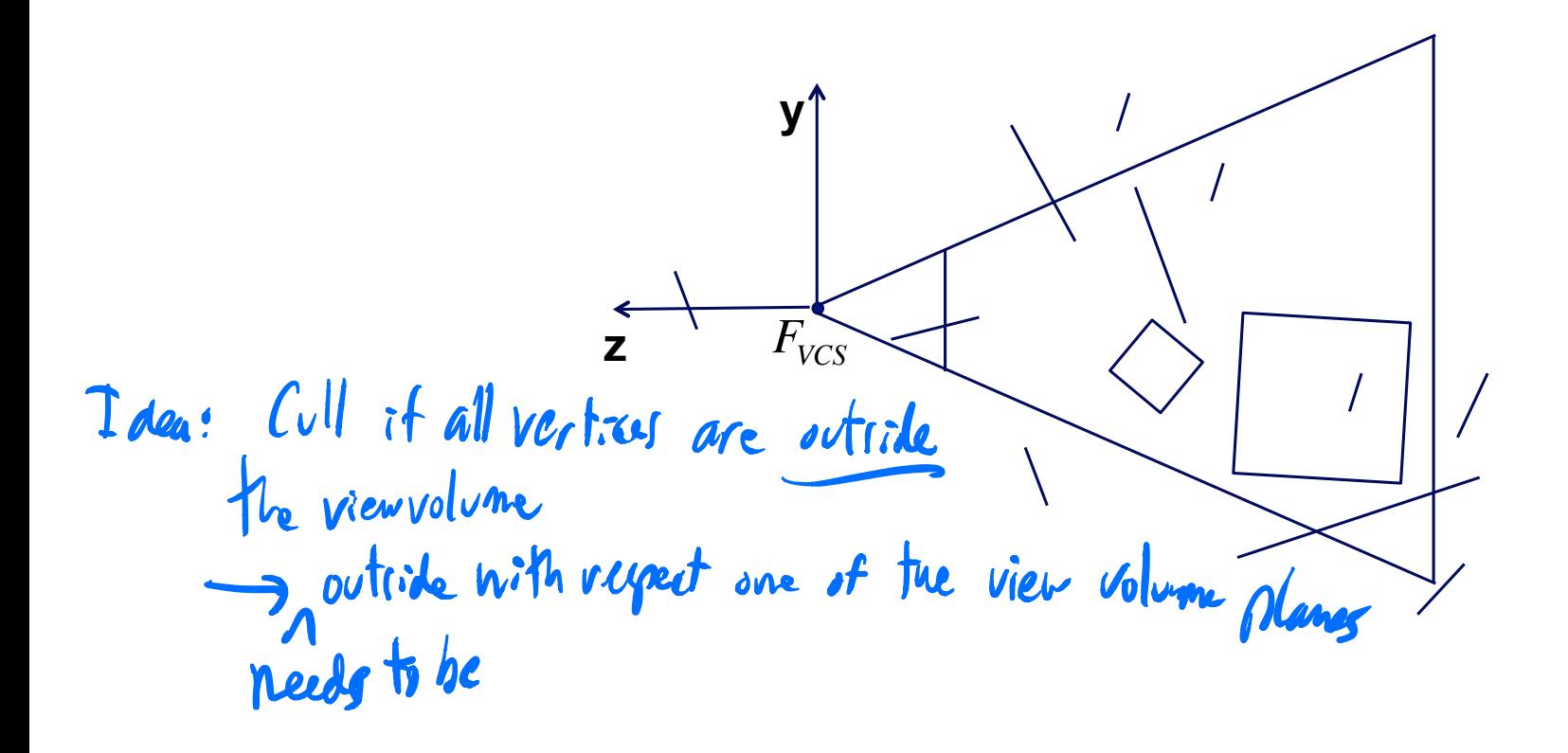

### **View Volume Culling (for objects)**

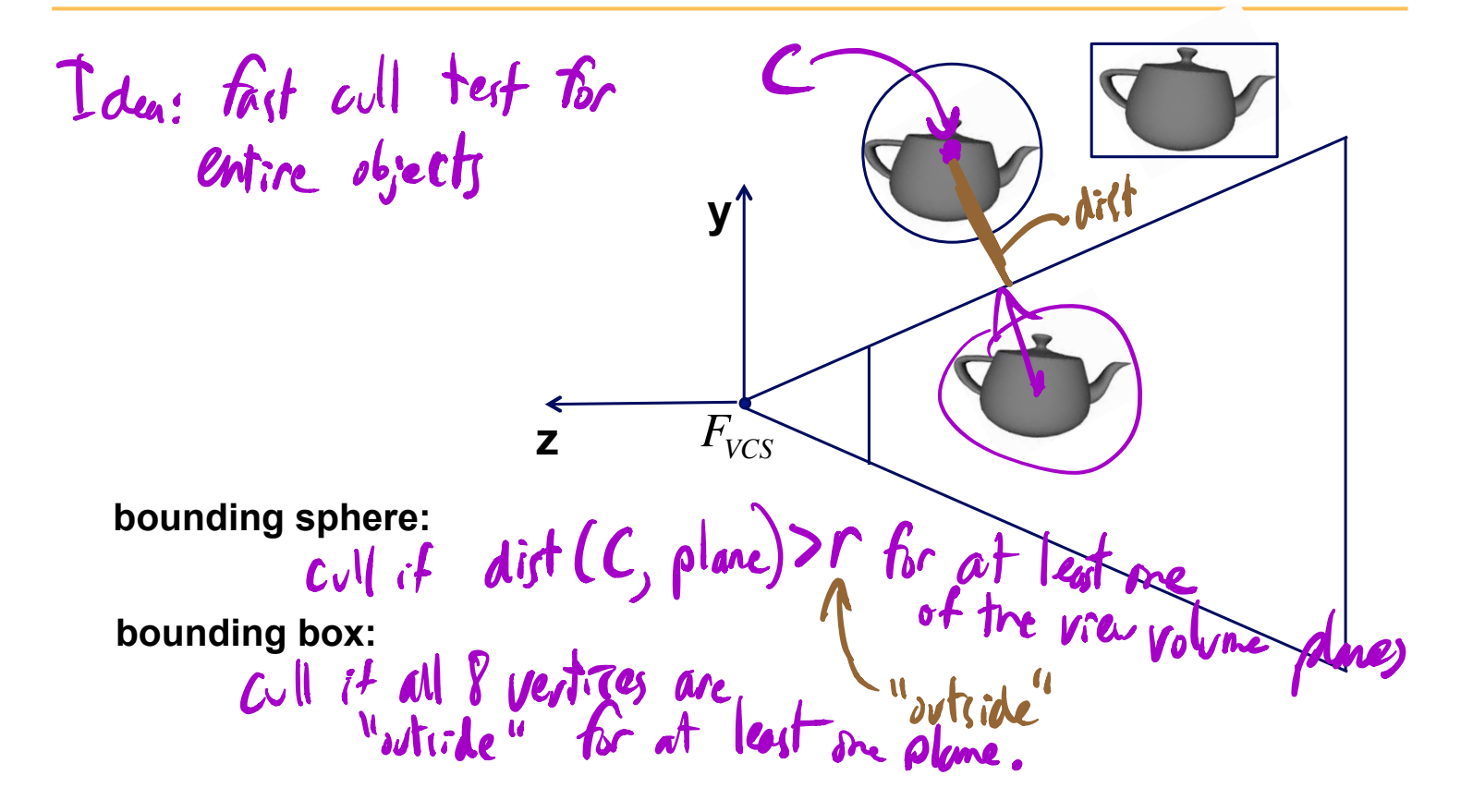

# **2D Clipping**

Sutherland Hodgeman algorithm

Origina  $\mathcal{L}$ :  $\mathcal{L}$ for each side of clipping window for each edge of polygon output points based upon the following table case first second output

ilupt.

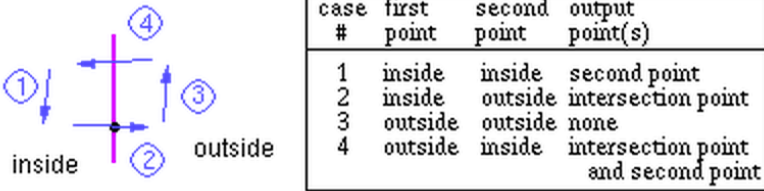

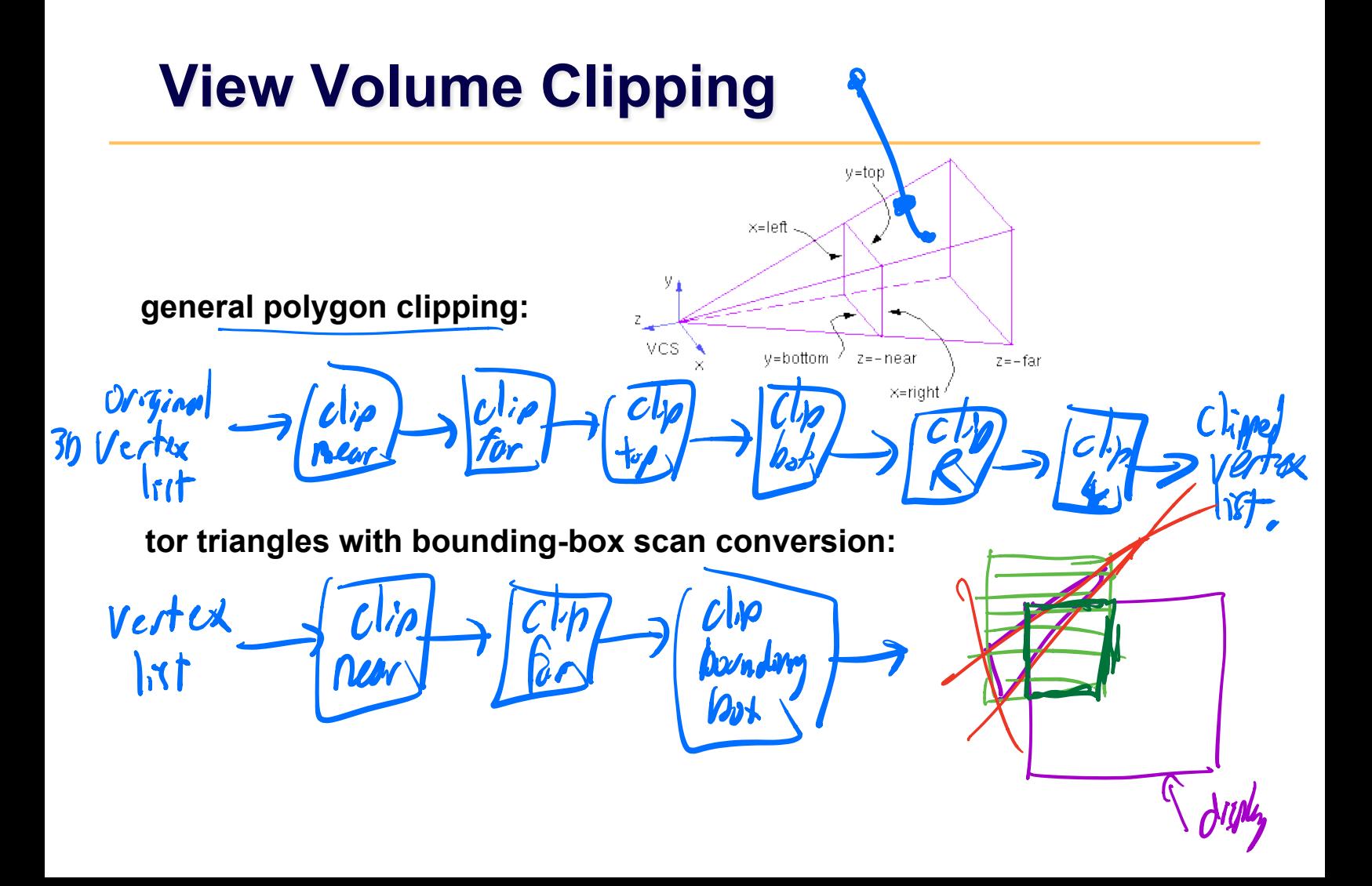

### **Clipping in VCS**

### **Plane equations**

### **Othographic View Volume Perspective View Volume**

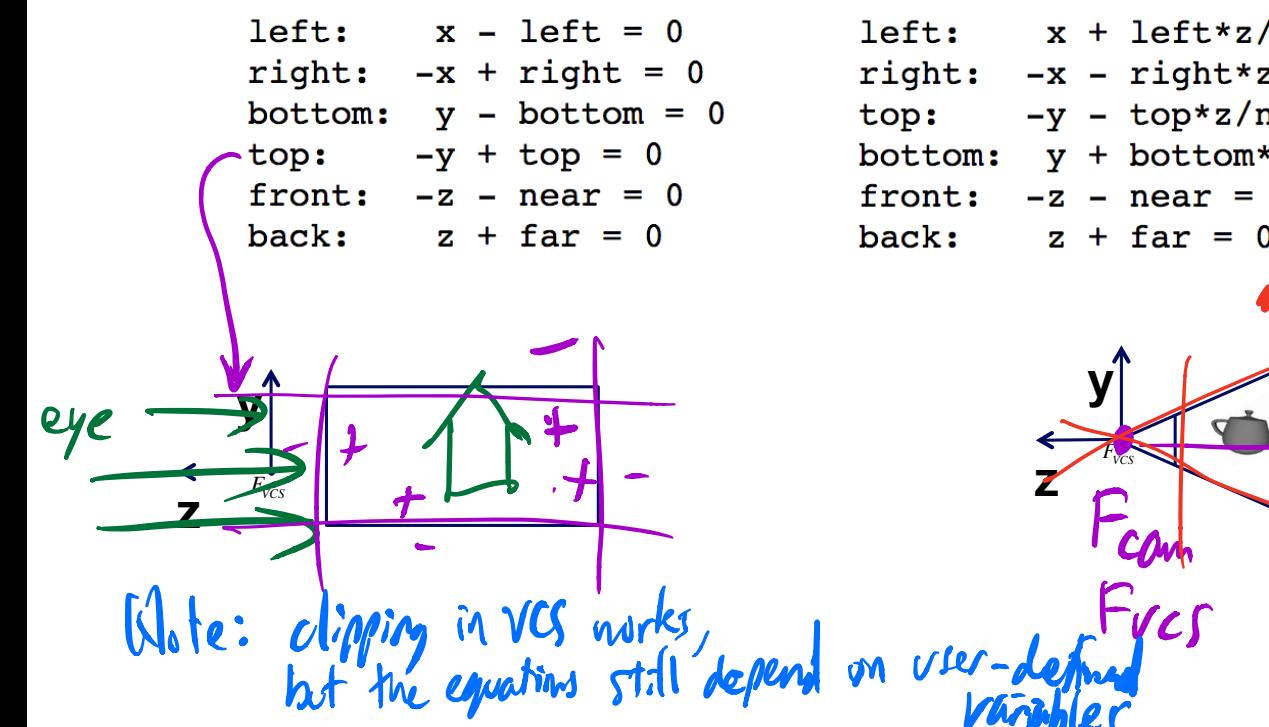

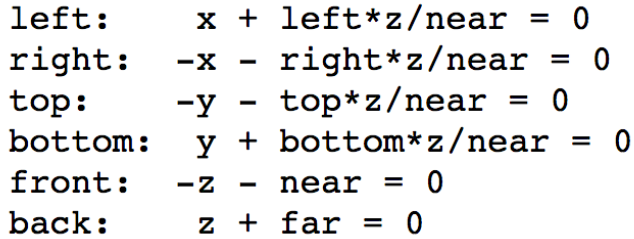

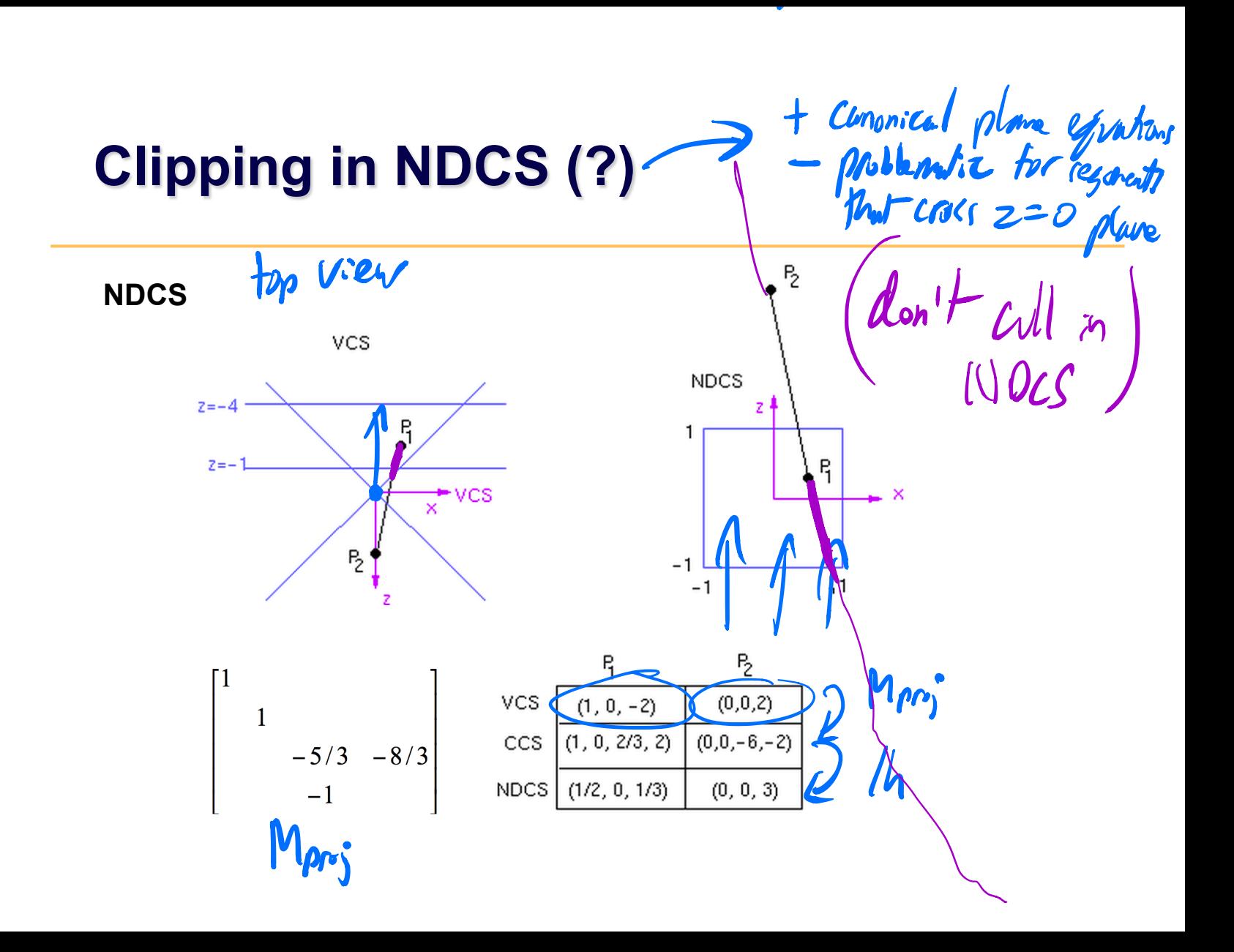

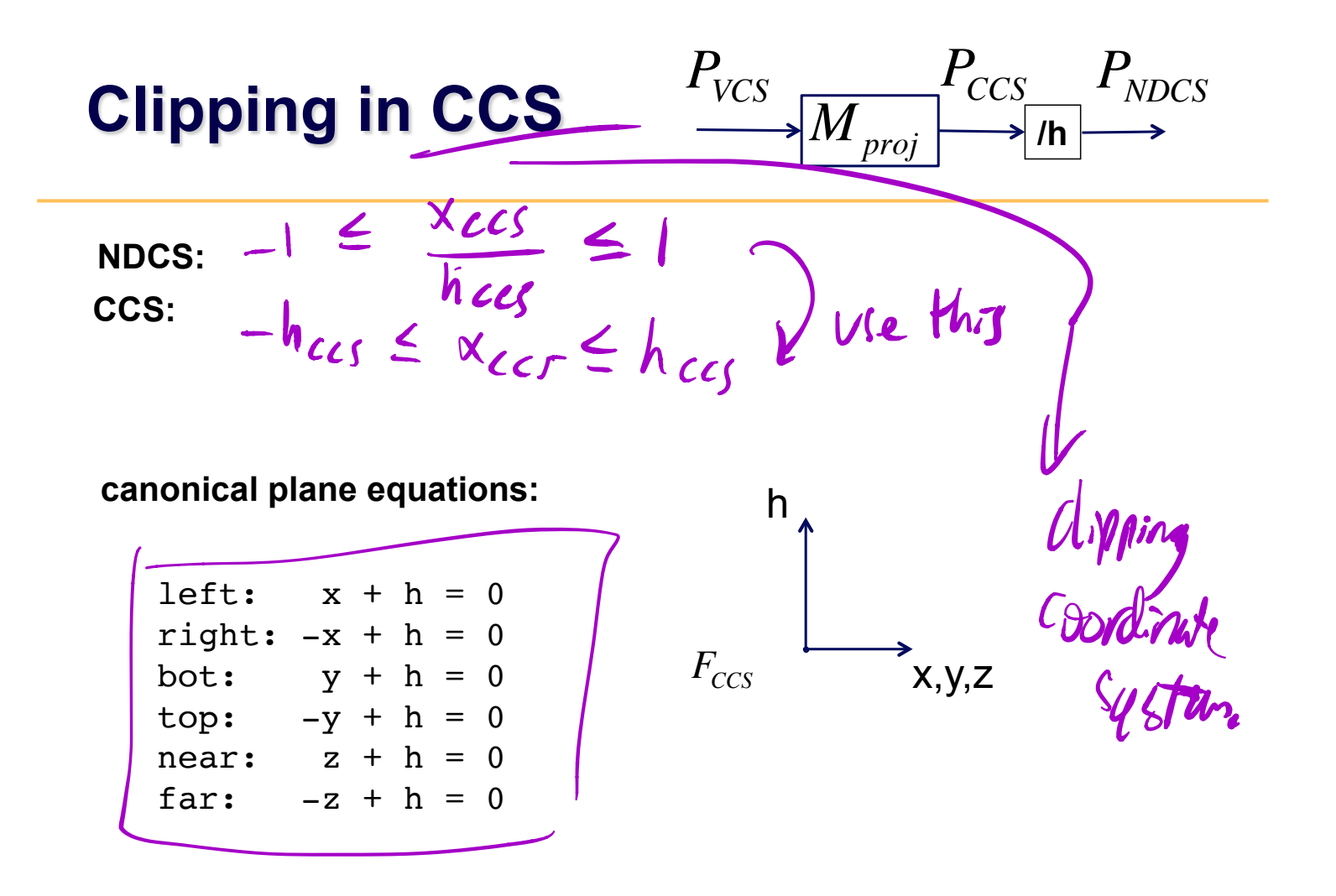

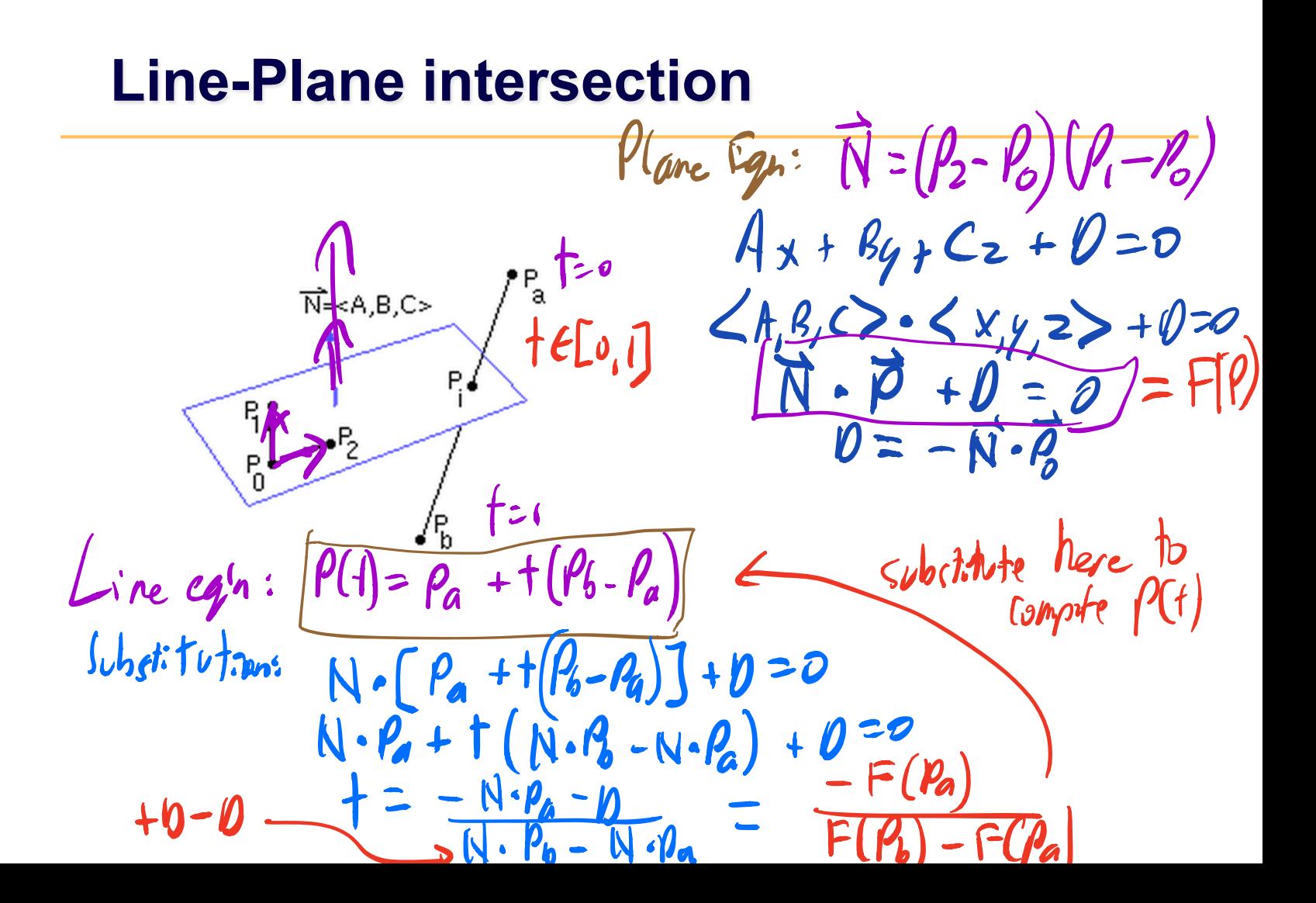

### **Backface Culling in VCS**

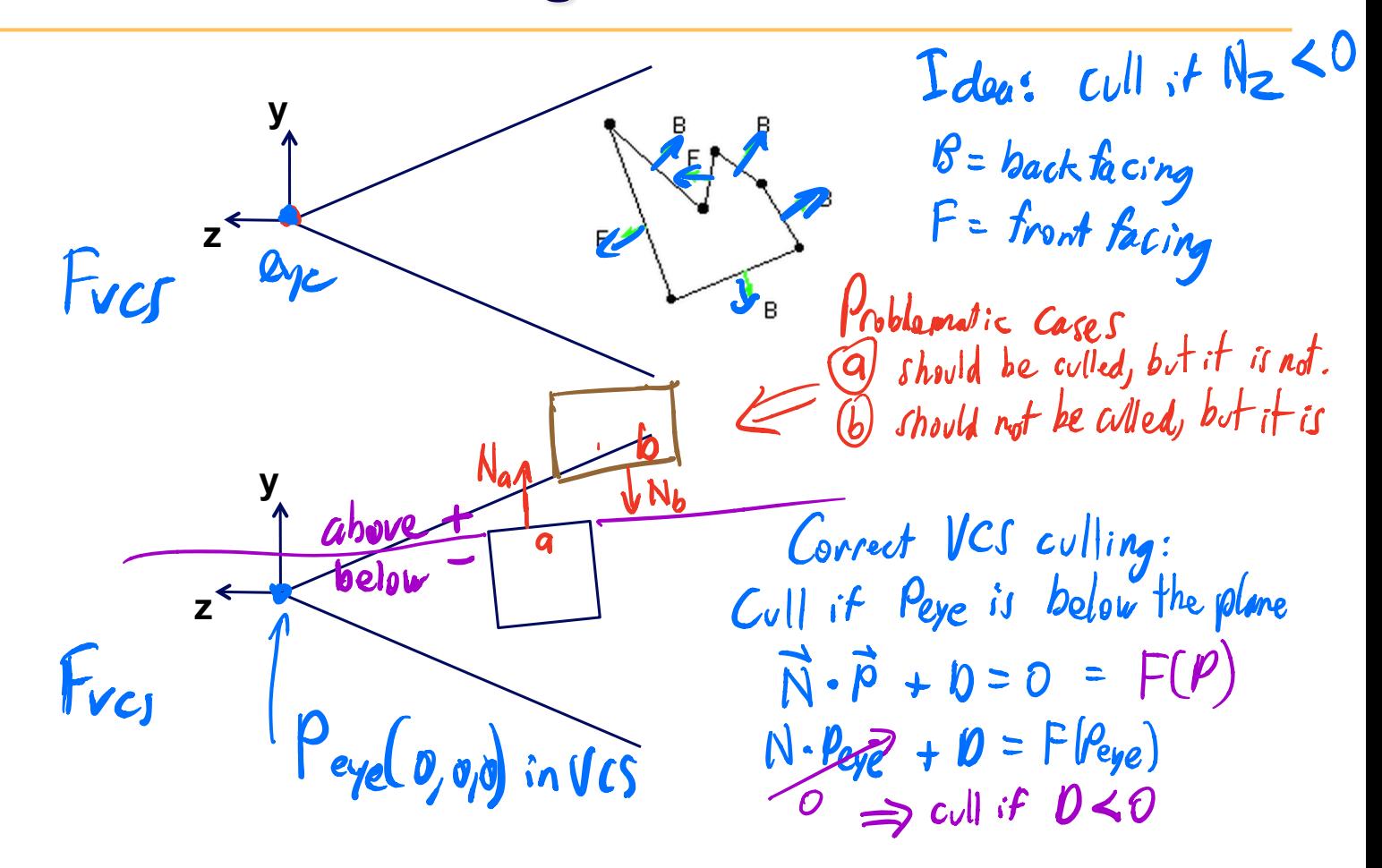

### **Backface Culling in NDCS**

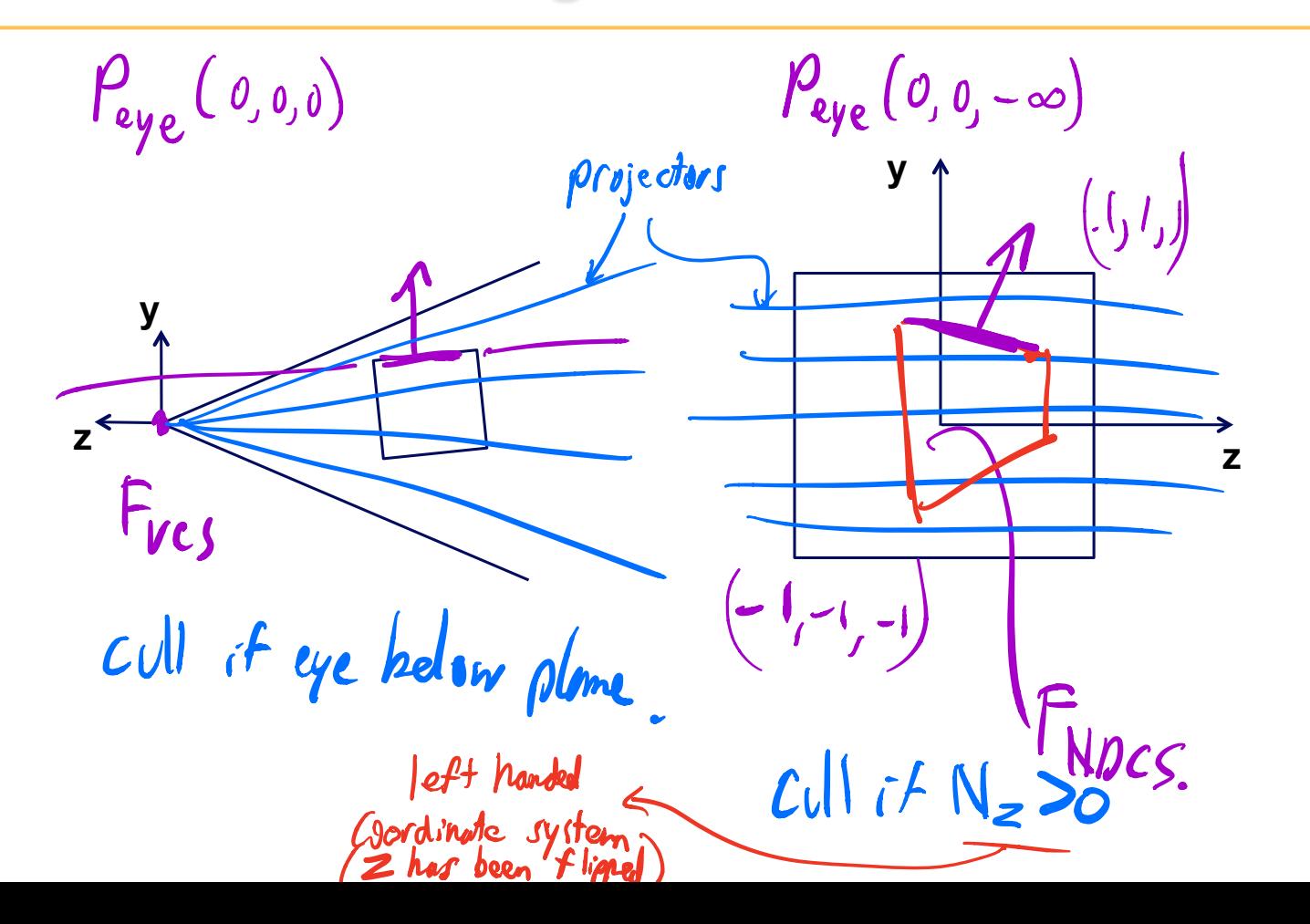

### $\sim$   $\sim$   $\sim$   $\sim$   $\sim$   $\sim$

### **Transforming Normals**

# **Using h=0**   $\begin{bmatrix} 0 & 0 & 0 & 1 \end{bmatrix}$

### **Problem**

### **Transforming Normals**

consider a plane, before and after transformation:

### **Occlusion**

*view occluded by objects in front of a given pixel or polygon ?*

- image space algorithms:
	- *operate on pixels or scan-lines*
	- *visibility resolved to the precision of the display*

– *e.g.: Z-buffer* 

- object space algorithms:
	- *explicitly compute visible portions of polygons*
	- *painter's algorithm: depth-sorting, BSP trees*

```
2\rho_{CS} = 2NOCS + 1
Z-buffer 
store (r,g,b,z) for each pixel 
                                                          TVDCS
   for all i,j { 
    Depth[i,j] = MAX DEPTH
     Image[i,j] = BACKGROUND_COLOUR 
    } 
   for all polygons P { 
      project vertices into screen-space, i.e., DCS 
       for all pixels in P { 
        if \left(\mathbf{Z} \text{ pixel}\right) < Depth[i,j]) { // closer?
           Image[i,j] = C_pixel // overwrite pixel 
           Depth[i,j] = Z_pixel // overwrite z 
     } 
     } 
    }
```
### **Z-buffer**

- hardware support
- extra memory
- jaggies, i.e., steps along intersections
- poor performance for high depth complexity scenes;
	- use occlusion culling to mitigate this

### **Occlusion Culling**

- occlusion queries
	- virtual render of bounding box
- precomputed visibility tables
	- *store a list of visible cells*
- horizon maps
	- *for terrain models*

# **Visibility in Practice: WebGL, OpenGL**

Commonly supported by hardware & OpenGL / DirectX

- view volume culling (for triangles)
- view volume clipping
- backface culling
- z-buffer occlusion test

Software, i.e., on your own

- view volume culling (for objects)
- occlusion culling

### **Raycasting and Raytracing**

### *alternative to projective rendering*

- for each pixel p
	- *construct ray r from eye through p*
	- *intersect r with all polygons or objects*
	- *color p according to closest surface*

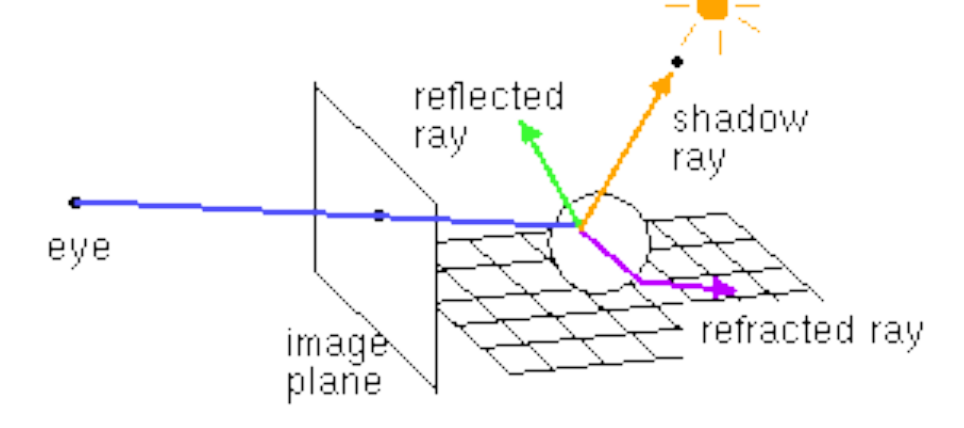